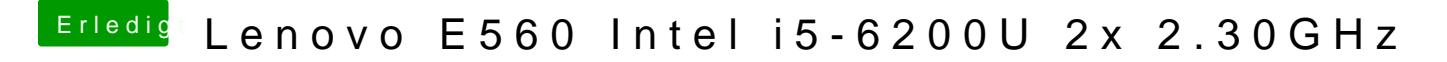

Beitrag von raymccoy vom 6. September 2019, 19:04

wo genau soll ich das einstellen?

hier?